# Two Factors Full Factorial Design without Replications

Raj Jain
Washington University in Saint Louis
Saint Louis, MO 63130
Jain@cse.wustl.edu

These slides are available on-line at:

http://www.cse.wustl.edu/~jain/cse567-11/

Washington University in St. Louis

CSE567M

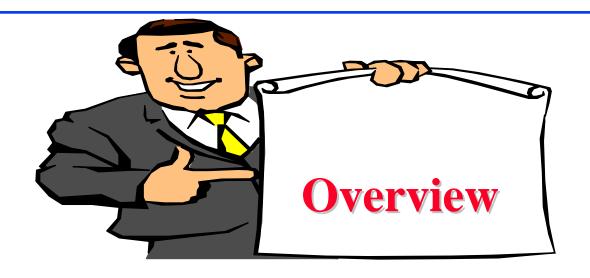

- Computation of Effects
- Estimating Experimental Errors
- Allocation of Variation
- ANOVA Table
- Visual Tests
- Confidence Intervals For Effects
- Multiplicative Models
- Missing Observations

Washington University in St. Louis

CSE567M

# Two Factors Full Factorial Design

- Used when there are two parameters that are carefully controlled
- Examples:
  - > To compare several processors using several workloads.
  - > To determining two configuration parameters, such as cache and memory sizes
- Assumes that the factors are categorical. For quantitative factors, use a regression model.
- □ A full factorial design with two factors *A* and *B* having *a* and *b* levels requires *ab* experiments.
- □ First consider the case where each experiment is conducted only once.

Washington University in St. Louis

CSE567M

### **Model**

$$y_{ij} = \mu + \alpha_j + \beta_i + e_{ij}$$

 $y_{ij}$  = Observation with A at level j and B at level i

 $\mu$  = mean response

 $\alpha_j$  = effect of factor A at level j

 $\beta_i$  = effect of factor B at level i

 $e_{ij} = \text{error term}$ 

Washington University in St. Louis

CSE567M

# **Computation of Effects**

■ Averaging the jth column produces:

$$\bar{y}_{.j} = \mu + \alpha_j + \frac{1}{b} \sum_i \beta_i + \frac{1}{b} \sum_i e_{ij}$$

□ Since the last two terms are zero, we have:

$$\bar{y}_{.j} = \mu + \alpha_j$$

Similarly, averaging along rows produces:

$$\bar{y}_{i.} = \mu + \beta_i$$

Averaging all observations produces

$$\bar{y}_{\cdot \cdot} = \mu$$

■ Model parameters estimates are:

$$\mu = \bar{y}_{..}$$

$$\alpha_j = \bar{y}_{.j} - \bar{y}_{..}$$

$$\beta_i = \bar{y}_{i.} - \bar{y}_{..}$$

Easily computed using a tabular arrangement.

# **Example 21.1: Cache Comparison**

| Workloads                 | Two Caches | One Cache | No Cache |
|---------------------------|------------|-----------|----------|
| $\overline{\mathrm{ASM}}$ | 54.0       | 55.0      | 106.0    |
| TECO                      | 60.0       | 60.0      | 123.0    |
| SIEVE                     | 43.0       | 43.0      | 120.0    |
| DHRYSTONE                 | 49.0       | 52.0      | 111.0    |
| SORT                      | 49.0       | 50.0      | 108.0    |

Washington University in St. Louis

CSE567M

# **Example 21.1: Computation of Effects**

|               |            |           |          | Row    | Row  | Row    |
|---------------|------------|-----------|----------|--------|------|--------|
| Workloads     | Two Caches | One Cache | No Cache | Sum    | Mean | Effect |
| ASM           | 54.0       | 55.0      | 106.0    | 215.0  | 71.7 | -0.5   |
| TECO          | 60.0       | 60.0      | 123.0    | 243.0  | 81.0 | 8.8    |
| SIEVE         | 43.0       | 43.0      | 120.0    | 206.0  | 68.7 | -3.5   |
| DHRYSTONE     | 49.0       | 52.0      | 111.0    | 212.0  | 70.7 | -1.5   |
| SORT          | 49.0       | 50.0      | 108.0    | 207.0  | 69.0 | -3.2   |
| Column Sum    | 255.0      | 260.0     | 568.0    | 1083.0 |      |        |
| Column Mean   | 51.0       | 52.0      | 113.6    |        | 72.2 |        |
| Column effect | -21.2      | -20.2     | 41.4     |        |      |        |

- An average workload on an average processor requires 72.2 ms of processor time.
- The time with two caches is 21.2 ms lower than that on an average processor
- The time with one cache is 20.2 ms lower than that on an average processor.
- □ The time without a cache is 41.4 ms higher than the average

Washington University in St. Louis

CSE567M

# Example 21.1 (Cont)

- $\square$  Two-cache One-cache = 1 ms.
- □ One-cache No-cache = 41.4-20.2 or 21.2 ms.
- □ The workloads also affect the processor time required.
- □ The ASM workload takes 0.5 ms less than the average.
- □ TECO takes 8.8 ms higher than the average.

# **Estimating Experimental Errors**

Estimated response:

$$\hat{y}_{ij} = \mu + \alpha_j + \beta_i$$

■ Experimental error:

$$e_{ij} = y_{ij} - \hat{y}_{ij} = y_{ij} - \mu - \alpha_j - \beta_i$$

□ Sum of squared errors (SSE):

SSE = 
$$\sum_{i=1}^{b} \sum_{j=1}^{a} e_{ij}^2$$

■ Example: The estimated processor time is:

$$\hat{y}_{11} = \mu + \alpha_1 + \beta_1 = 72.2 - 21.2 - 0.5 = 50.5$$

 $\square$  Error = Measured-Estimated = 54-50.5 = 3.5

# **Example 21.2: Error Computation**

| Workloads | Two Caches | One Cache | No Cache |
|-----------|------------|-----------|----------|
| ASM       | 3.5        | 3.5       | -7.1     |
| TECO      | 0.2        | -0.8      | 0.6      |
| SIEVE     | -4.5       | -5.5      | 9.9      |
| DHRYSTONE | -0.5       | 1.5       | -1.1     |
| SORT      | 1.2        | 1.2       | -2.4     |

The sum of squared errors is:

$$SSE = (3.5)^2 + (0.2)^2 + \dots + (-2.4)^2 = 2368.00$$

Washington University in St. Louis

CSE567M

# Example 21.2: Allocation of Variation

$$y_{ij} = \mu + \alpha_j + \beta_i + e_{ij}$$

□ Squaring the model equation:

$$\sum_{ij} y_{ij}^2 = ab\mu^2 + b\sum_j \alpha_j^2 + a\sum_i \beta_i^2 + \sum_{ij} e_{ij}^2$$
  
SSY = SSO + SSA + SSB + SSE

$$SST = SSY - SS0 = SSA + SSB + SSE$$
 $13402.41 = 91595 - 78192.59 = 12857.20 + 308.40 + 236.80$ 
 $= 95.9\% + 2.3\% + 1.8\%$ 

- High percent variation explained
  - ⇒ Cache choice <u>important</u> in processor design.

# **Analysis of Variance**

Degrees of freedoms:

$$SSY = SSO + SSA + SSB + SSE$$
  
 $ab = 1 + (a-1) + (b-1) + (a-1)(b-1)$ 

■ Mean squares:

$$MSA = \frac{SSA}{a-1}$$

$$MSB = \frac{SSB}{b-1}$$

$$MSE = \frac{SSE}{(a-1)(b-1)}$$

$$\frac{MSA}{MSE} \sim F_{[a-1,(a-1)(b-1)]}$$

 $\square$  Computed ratio  $> F_{[1-\alpha;a-1,(a-1)(b-1)]} \Rightarrow A$  is <u>significant</u> at level

Washington University in St. Louis

## **ANOVA Table**

|   | Compo-<br>nent       | Sum of<br>Squares                 | %Variation                                         | $\overline{\mathrm{DF}}$ | Mean<br>Square                 | F-Comp.                             | F-<br>Table          |
|---|----------------------|-----------------------------------|----------------------------------------------------|--------------------------|--------------------------------|-------------------------------------|----------------------|
| _ | $\frac{y}{y}$        | $SSY = \sum y_{ij}^2$             |                                                    | ab                       | Square                         | comp.                               | 10010                |
|   | $\bar{y}_{\cdots}$   | $SS0 = ab\mu^2$ $SST = SSY - SS0$ | 100                                                | ab-1                     |                                |                                     |                      |
|   | $y - \bar{y}_{}$ $A$ | $SSA = b\Sigma\alpha_j^2$         | $100 \left( \frac{\text{SSA}}{\text{SST}} \right)$ | ab = 1 $a - 1$           | $MSA = \frac{SSA}{a-1}$        | $\frac{\mathrm{MSA}}{\mathrm{MSE}}$ | $F_{[1-\alpha,a-1,}$ |
|   | B                    | $SSB = a\Sigma\beta_i^2$          | $100 \left( \frac{\text{SSB}}{\text{SST}} \right)$ | b-1                      | $MSB = \frac{SSB}{b-1}$        | MSB<br>MSE                          | $F_{[1-\alpha,b-1,}$ |
|   | e                    | SSE = SST - (SSA + SSB)           | $100 \left( \frac{\text{SSE}}{\text{SST}} \right)$ | (a-1) $(b-1)$            | $MSE = \frac{SSE}{(a-1)(b-1)}$ |                                     | (a-1)(b-1)]          |

Washington University in St. Louis

CSE567M

# **Example 21.3: Cache Comparison**

| Compo-      | Sum of   | %Variation | DF | Mean    | F-    | F-    |
|-------------|----------|------------|----|---------|-------|-------|
| nent        | Squares  |            |    | Square  | Comp. | Table |
| <u>y</u>    | 91595.00 |            |    |         |       |       |
| $y_{}$      | 78192.59 |            |    |         |       |       |
| y- <i>y</i> | 13402.41 | 100.0%     | 14 |         |       |       |
| Caches      | 12857.20 | 95.9%      | 2  | 6428.60 | 217.2 | 3.1   |
| Workloads   | 308.40   | 2.3%       | 4  | 77.10   | 2.6   | 2.8   |
| Errors      | 236.80   | 1.8%       | 8  | 29.60   |       |       |

$$s_e = \sqrt{\text{MSE}} = \sqrt{29.60} = 5.44$$

- □ Cache choice significant.
- Workloads insignificant

Washington University in St. Louis

CSE567M

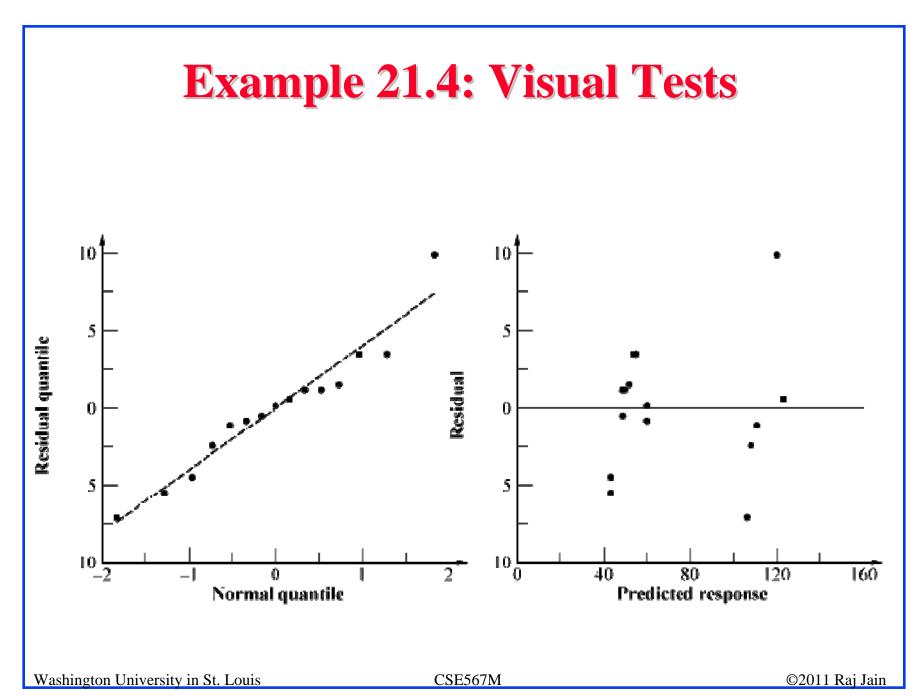

### **Confidence Intervals For Effects**

| Parameter                                                                                                    | Estimate                               | Variance                                                  |
|----------------------------------------------------------------------------------------------------|----------------------------------------|-----------------------------------------------------------|
| $\overline{\mu}$                                                                                               | $ar{y}_{\cdot\cdot}$                   | $s_e^2/ab$                                                |
| $lpha_j$                                                                                                    | $ar{y}_{.j}$ - $ar{y}_{}$              | $s_e^2(a-1)/ab$                                           |
| $\mu + \alpha_j$                                                                                               | $ar{y}_{.j}$                           | $s_e^2/b$                                                 |
| $eta_i$                                                                                                    | $ar{y}_{i.}$ – $ar{y}_{}$              | $s_e^2(b-1)/ab$                                           |
| $\mu + \alpha_j + \beta_i$                                                                                     | $ar{y}_{.j} + ar{y}_{i.}$ - $ar{y}_{}$ | $s_e^2(a+b-1)/(ab)$                                       |
| $\sum_{j=1}^{a} h_j \ \alpha_j, \ \sum_{j=1}^{a} h_j = 0$                                                      | $\sum_{j=1}^a h_j \ \bar{y}_{.j}$      | $s_e^2 \sum_{j=1}^a h_j^2/b \ s_e^2 \sum_{i=1}^b h_i^2/a$ |
| $\sum_{j=1}^{a} h_j \ \alpha_j, \sum_{j=1}^{a} h_j = 0$ $\sum_{i=1}^{b} h_i \ \beta_i, \sum_{i=1}^{b} h_i = 0$ | $\sum_{i=1}^b h_i \ \bar{y}_i$ .       | $s_e^2 \sum_{i=1}^b h_i^2 / a$                            |
| $\frac{s_e^2}{s_e^2}$                                                                                          |                                        |                                                           |

Degrees of freedom for errors = (a-1)(b-1)

■ For confidence intervals use t values at (a-1)(b-1) degrees of freedom

Washington University in St. Louis

CSE567M

# **Example 21.5: Cache Comparison**

■ Standard deviation of errors:

$$s_e = \sqrt{\text{MSE}} = \sqrt{29.60} = 5.4$$

■ Standard deviation of the grand mean:

$$s_{\mu} = s_e/\sqrt{ab} = 5.4/\sqrt{15} = 1.4$$

 $\Box$  Standard deviation of  $\alpha_{:}$ 's:

$$s_{\alpha_j} = s_e \sqrt{(a-1)/ab} = 5.4 \sqrt{\frac{2}{15}} = 2.8$$

 $\Box$  Standard deviation of  $\beta_i$ 's:

$$s_{\beta_i} = s_e \sqrt{(b-1)/ab} = 5.4 \sqrt{\frac{4}{15}} = 2.0$$

Washington University in St. Louis

CSE567M

# Example 21.5 (Cont)

- Degrees of freedom for the errors are (a-1)(b-1)=8. For 90% confidence interval,  $t_{[0.95;8]}=1.86$ .
- □ Confidence interval for the grand mean:

$$72.2 \pm 1.86 \times 1.4 = 72.2 \pm 2.6 = (69.6, 74.8)$$

| Para-      | Mean   | Std. | Confidence     |
|------------|--------|------|----------------|
| meter      | Effect | Dev. | Interval       |
| ${\mu}$    | 72.2   | 1.4  | (69.6, 74.8)   |
| Caches     |        |      |                |
| Two Caches | -21.2  | 2.8  | (-24.9, -17.5) |
| One Cache  | -20.2  | 2.8  | (-23.9, -16.5) |
| No Cache   | 41.4   | 2.8  | (37.7, 45.1)   |

■ All three cache alternatives are significantly different from the average.

Washington University in St. Louis

CSE567M

# Example 21.5 (Cont)

| Para-                  | Mean    | Std.     | Confidence           |
|------------------------|---------|----------|----------------------|
| meter                  | Effect  | Dev.     | Interval             |
| ASM                    | -0.5    | 2.0      | $(-5.8, 4.7)\dagger$ |
| TECO                   | 8.8     | 2.0      | (3.6, 14.0)          |
| $\operatorname{SIEVE}$ | -3.5    | 2.0      | $(-8.8, 1.7)\dagger$ |
| DHRYSTONE              | -1.5    | 2.0      | $(-6.8, 3.7)\dagger$ |
| SORT                   | -3.2    | 2.0      | $(-8.4, 2.0)\dagger$ |
| † =                    | Not sig | nificant | -<br>J               |

□ All workloads, except TECO, are similar to the average and hence to each other.

Washington University in St. Louis

CSE567M

# **Example 21.5: CI for Differences**

|                                               | Two Caches | One Cache            | No Cache       |  |  |  |
|-----------------------------------------------|------------|----------------------|----------------|--|--|--|
| Two Caches                                    |            | $(-7.4, 5.4)\dagger$ | (-69.0, -56.2) |  |  |  |
| One Cache                                     |            |                      | (-68.0, -55.2) |  |  |  |
| $\uparrow \Rightarrow \text{Not significant}$ |            |                      |                |  |  |  |

- Two-cache and one-cache alternatives are both significantly better than a no cache alternative.
- There is no significant difference between two-cache and one-cache alternatives.

Washington University in St. Louis

CSE567M

# **Multiplicative Models**

Additive model:

$$y_i = \mu + \alpha_j + \beta_i + e_{ij}$$

- $\square$  If factors multiply  $\Rightarrow$  Use multiplicative model
- Example: processors and workloads
  - > Log of response follows an additive model
- ☐ If the spread in the residuals increases with the mean response ⇒ Use transformation

Washington University in St. Louis

CSE567M

# **Missing Observations**

- □ Recommended Method:
  - > Divide the sums by respective number of observations
  - > Adjust the degrees of freedoms of sums of squares
  - > Adjust formulas for standard deviations of effects
- Other Alternatives:
  - > Replace the missing value by  $\hat{y}$  such that the residual for the missing experiment is zero.
  - > Use y such that SSE is minimum.

# Summary

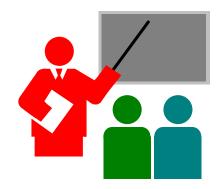

Two Factor Designs Without Replications

■ Model:

$$y_{ij} = \mu + \alpha_j + \beta_i + e_{ij}$$

■ Effects are computed so that:

$$\sum_{j=1}^{a} \alpha_j = 0$$
$$\sum_{i=1}^{b} \beta_i = 0$$

□ Effects:

$$\mu = \bar{y}_{..}; \ \alpha_j = \bar{y}_{.j} - \bar{y}_{..}; \ \beta_i = \bar{y}_{i.} - \bar{y}_{..}$$

Washington University in St. Louis

CSE567M

# **Summary (Cont)**

□ Allocation of variation: SSE can be calculated after computing

$$\sum_{ij} y_{ij}^2 = ab\mu^2 + b\sum_j \alpha_j^2 + a\sum_i \beta_i^2 + \sum_{ijk} e_{ijk}^2$$
  
SSY = SSO + SSA + SSB + SSE

Degrees of freedom:

$$SSY = SSO + SSA + SSB + SSE$$
  
 $ab = 1 + (a-1) + (b-1) + (a-1)(b-1)$ 

Mean squares:

$$MSA = \frac{SSA}{a-1}; MSB = \frac{SSB}{b-1}; MSE = \frac{SSE}{(a-1)(b-1)}$$

■ Analysis of variance:

MSA/MSE should be greater than  $F_{[1-\alpha;a-1,(a-1)(b-1)]}$ . MSB/MSE should be greater than  $F_{[1-\alpha;b-1,(a-1)(b-1)]}$ .

Washington University in St. Louis

CSE567M

# **Summary (Cont)**

■ Standard deviation of effects:

$$s_{\mu}^2 = s_e^2/ab; \ s_{\alpha_j}^2 = s_e^2(a-1)/ab; \ s_{\beta_i}^2 = s_e^2(b-1)/ab;$$

Contrasts:

For 
$$\sum_{j=1}^{a} h_j \ \alpha_j$$
,  $\sum_{j=1}^{a} h_j = 0$ : Mean  $= \sum_{j=1}^{a} h_j \ \bar{y}_{.j}$ ; Variance  $= s_e^2 \sum_{j=1}^{a} h_j^2/b$   
For  $\sum_{i=1}^{b} h_i \ \beta_i$ ,  $\sum_{i=1}^{b} h_i = 0$ : Mean  $= \sum_{i=1}^{b} h_i \ \bar{y}_{i}$ ; Variance  $= s_e^2 \sum_{i=1}^{b} h_i^2/a$ 

- All confidence intervals are calculated using  $t_{[1-\alpha/2;(a-1)(b-1)]}$ .
- Model assumptions:
  - > Errors are IID normal variates with zero mean.
  - > Errors have the same variance for all factor levels.
  - > The effects of various factors and errors are additive.
- □ Visual tests:
  - > No trend in scatter plot of errors versus predicted responses
  - > The normal quantile-quantile plot of errors should be linear.

Washington University in St. Louis

CSE567M

### Homework 21: Exercise 21.1

**Execution Times** 

|                               | Processors |             |              |  |  |
|-------------------------------|------------|-------------|--------------|--|--|
| Workloads                     | Scheme86   | Spectrum125 | Spectrum62.5 |  |  |
| Garbage Collection            | 39.97      | 99.06       | 56.24        |  |  |
| Pattern Match                 | 0.958      | 1.672       | 1.252        |  |  |
| Bignum Addition               | 0.01910    | 0.03175     | 0.01844      |  |  |
| Bignum Multiplication         | 0.256      | 0.423       | 0.236        |  |  |
| Fast Fourier Transform (1024) | 10.21      | 20.28       | 10.14        |  |  |

Analyze the data of Case study 21.2 using a 2-factor additive model.

- Estimate effects and prepare ANOVA table
- □ Plot residuals as a function of predicted response.
- Also, plot a normal quantile-quantile plot for the residuals.
- Determine 90% confidence intervals for the paired differences. (Confidence intervals of  $\alpha_1$ - $\alpha_2$ ,  $\alpha_1$ - $\alpha_3$ ,  $\alpha_2$ - $\alpha_3$ )
- Are the processors significantly different?
- Discuss what indicators in the data, analysis, or plot would suggest that this is not a good model.

Washington University in St. Louis

CSE567M